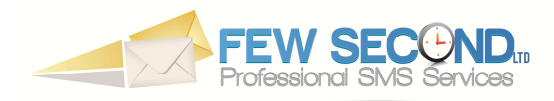

# **FEWSECOND LTD – OUTILS DEVELOPPEURS POUR ENVOI DE SMS**

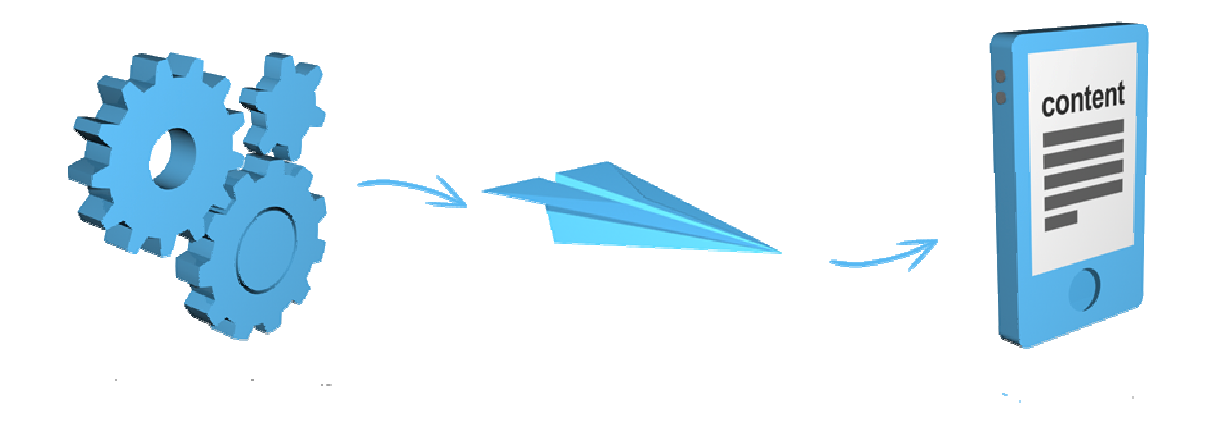

# **REQUETES HTTP**

## **ENVOYER UN SMS**

*http://www.fewsecond.net/sendhttp.php?user=username&password=password&mobile=23 799999999,23791999999&message=message&sender=senderid&flash=0*

Renvoi l'ID du message si correctement envoyé, sinon le code d'erreur approprié

## **VERIFIER LE SOLDE**

*http://www.fewsecond.net/http/balance.php?user=username&password=password*

Renvoi le solde du compte si correctement exécuté, sinon le code d'erreur approprié

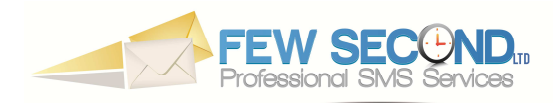

# **SERVICE WEB : SOAP**

# **URI DE CONNEXION**

http://www.fewsecond.net/webservices/sms.php?wsdl

#### **FONCTIONS**

#### **1. connect (\$username, \$password)**

*Fonction d'authentification à la plateforme web* 

- @paramètre \$username = Votre nom d'utilisateur
- @paramètre \$password = Votre mot de passe

Si l'authentification réussie, retourne un jeton de connexion (token) à utiliser dans les fonctions si dessous. Si échec, renvoi une chaine vide.

#### **2. sendMessage (\$token, \$to, \$content, \$sender, \$flash)**

*Fonction permettant d'envoyer les sms* 

- @paramètre \$token = Votre jeton de connexion (fourni par la fonction « connect »)
- @paramètre \$to = Numéros des destinataires (séparés par des virgules)
- @paramètre \$content = contenu du message à envoyer
- @paramètre \$sender = nom d'expéditeur
- @paramètre \$flash = 1 si SMS flash, 0 si SMS normal (facultatif)

Renvoi l'ID du message si correctement envoyé, sinon le code d'erreur approprié

#### **3. getBalance (\$token)**

*Fonction de vérification du solde du compte Fewsecond* 

• @paramètre \$token = Votre jeton de connexion (fourni par la fonction « connect »)

Renvoi le solde du compte si correctement executé, sinon le code d'erreur approprié